Этот материал ориентирован на тех, кто интересуется применением Web технологий в спорте. Предлагается завершённый проект «Удалённая регистрация на соревнования согласно с положением о соревнованиях организаций, проводящих соревнования по циклическим видам спорта»

## Определение

Цикличное повторение движений для перемещения собственного тела в пространстве суть циклических видов спорта (ЦВС). В определении победителя решающую роль играет скорость перемещения. Примеры: бег, ходьба, велоспорт, гребля, плавание, лыжные гонки, ...

Профессионально недопустима уязвимость проекта из-за отсутствия стресс тестирования. Текущий объём разделов сайта - 589 085 KB

С деталями сугубо личного видения реализации проекта можно ознакомиться на сайте rusport54.ru

Реализация проекта обеспечивает:

- сколь угодно много удалённых регистраций, одновременно
- $\checkmark$  максимально возможный период регистрации на соревнования один год
- $\checkmark$  количество удалённых регистраций ограничивается *только* характеристиками арендуемого ресурса
- $\checkmark$  создание стартовых протоколов по завершении удалённой регистрации на соревнования
- $\checkmark$  сохранение финишных протоколов (ФП), утверждённых главным Судьёй соревнований, в облачном хранилище для организации, проводящей соревнования.
- $\checkmark$  ведение архива ФП на Яндекс диске по организациям, которые провели соревнования.

Для взаимодействия посетителя сайта с его разделами необходимо владеть двумя навыками: подвести курсор к операции (курсор принимает очертание руки), нажать кнопку мыши.

Схема информационного взаимодействия удалённой подачи заявок на участие в соревнованиях с автоматизированным рабочим местом (АРМ)

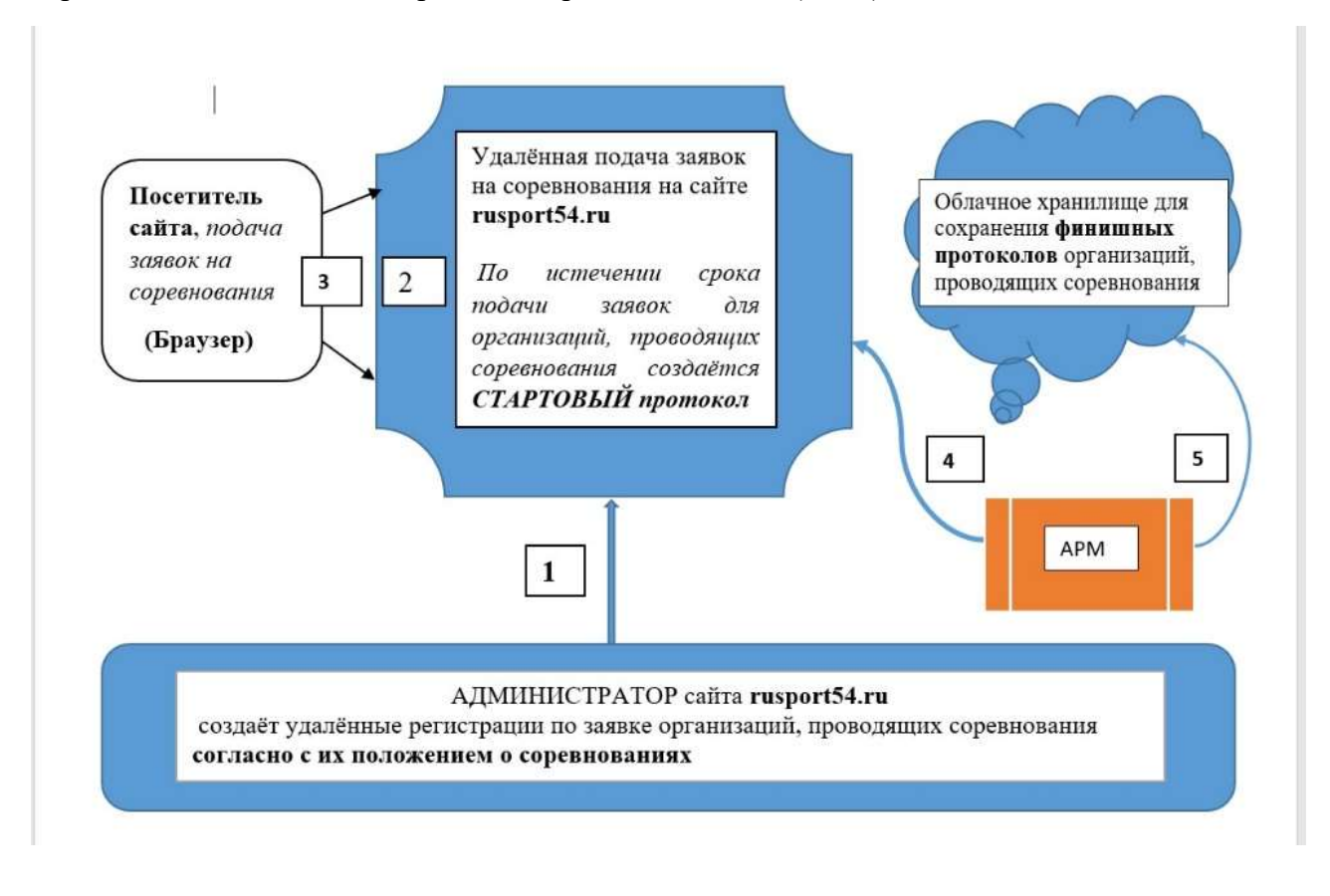

На схеме отражены составляющие проекта.

- 1. Функционал Администратора сайта
- 2. Операции удалённой подачи/отмены заявок на соревнования
- 3. АРМ
- 4. Облачное хранилище для сохранения финишных протоколов
- 1. Пример операции из функционала Администратора сайта создание описания Положения о соревнованиях кросс «Кольцово вокруг Кольцово»

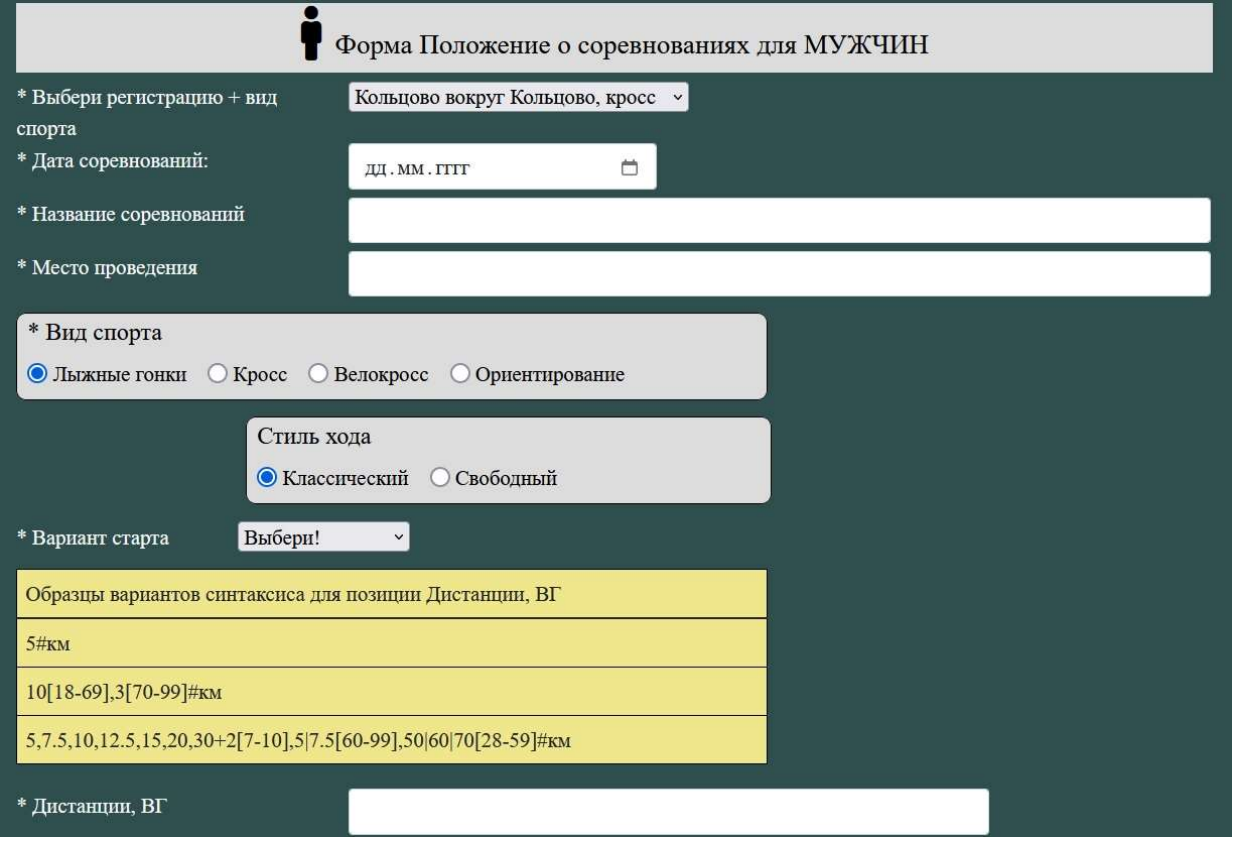

2. Функциональный раздел сайта. Операции удалённой подачи заявок на соревнования

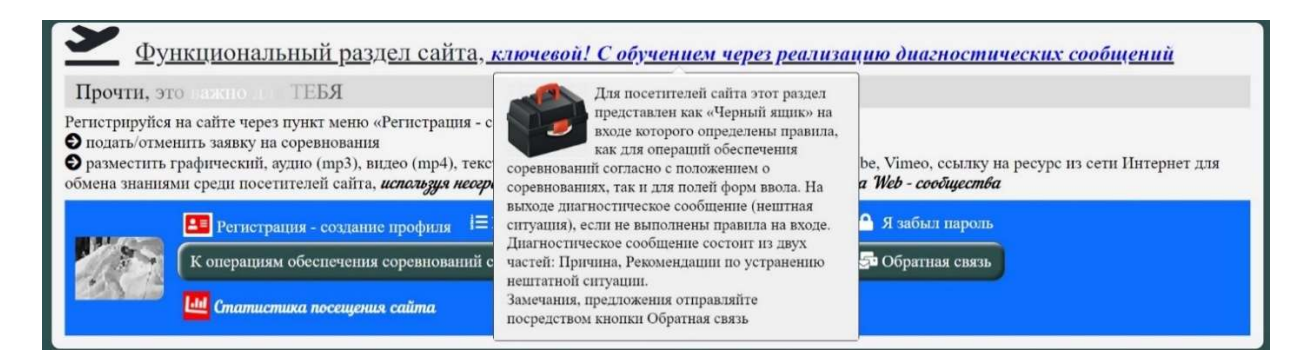

При выполнении операции функционального раздела, инициированной посетителем сайта, возможно возникновение контекстно-зависимой нештатной ситуации (НС), сопровождается выдачей диагностического сообщения. В котором указана причина и рекомендации по устранению НС, в этом состоит обучение посетителя сайта и, как следствие, повышается его самодостаточность.

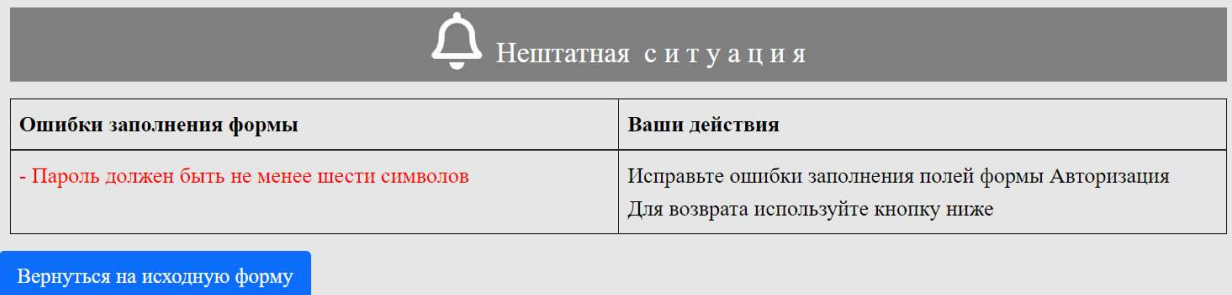

2.1. Пункт меню «К операциям обеспечения соревнований согласно с положением о соревнованиях»

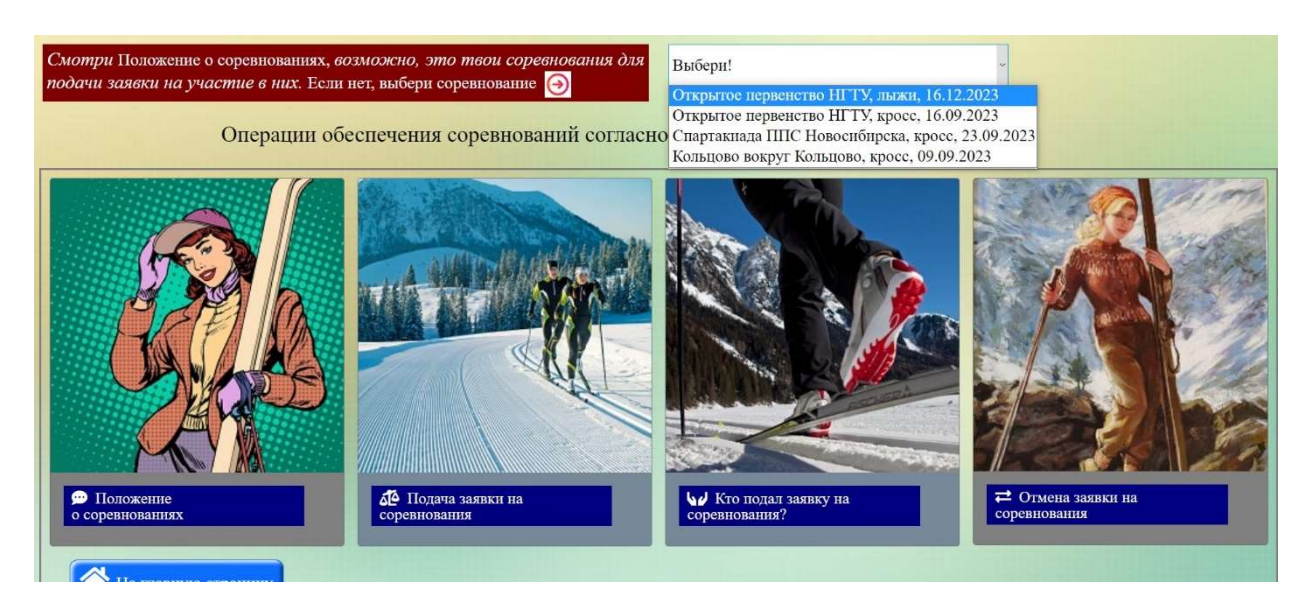

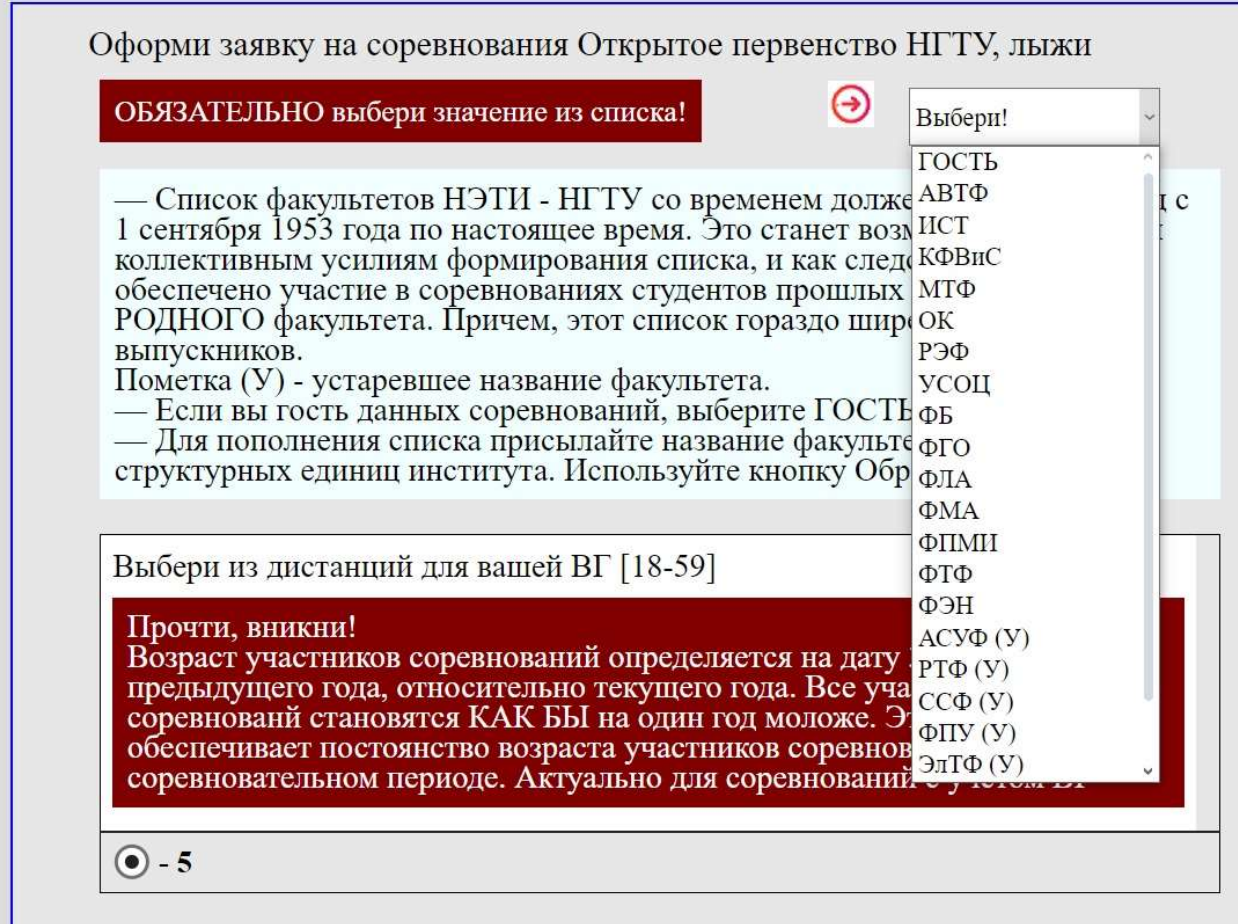

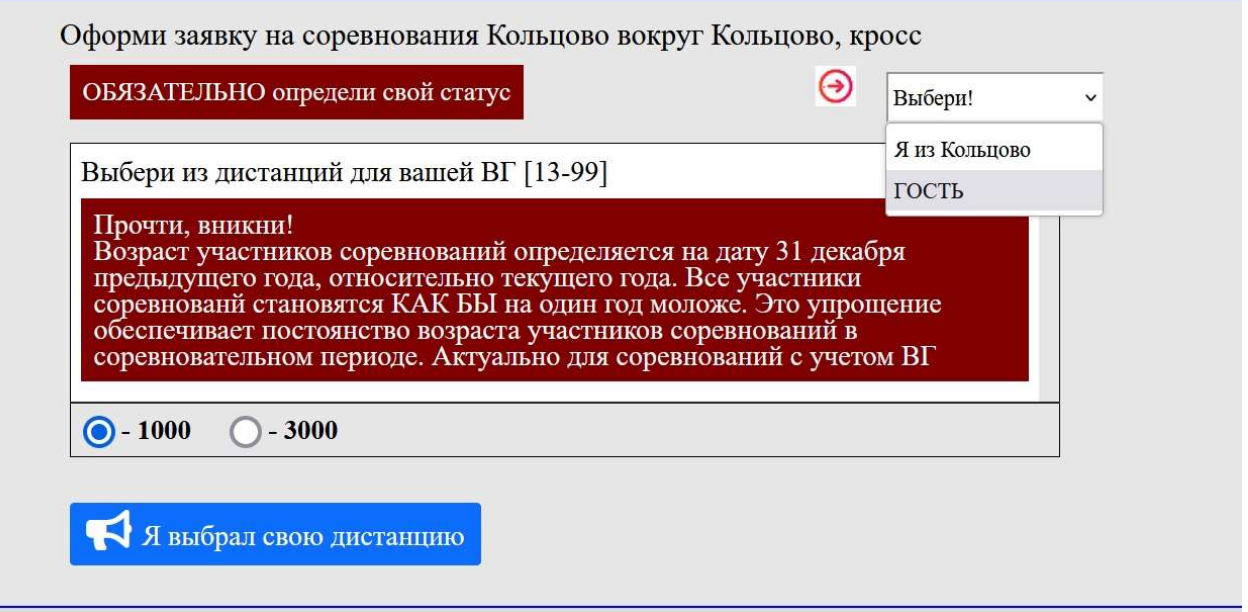

2.3. Пункт меню «Кто подал заявку на участие в соревнованиях»

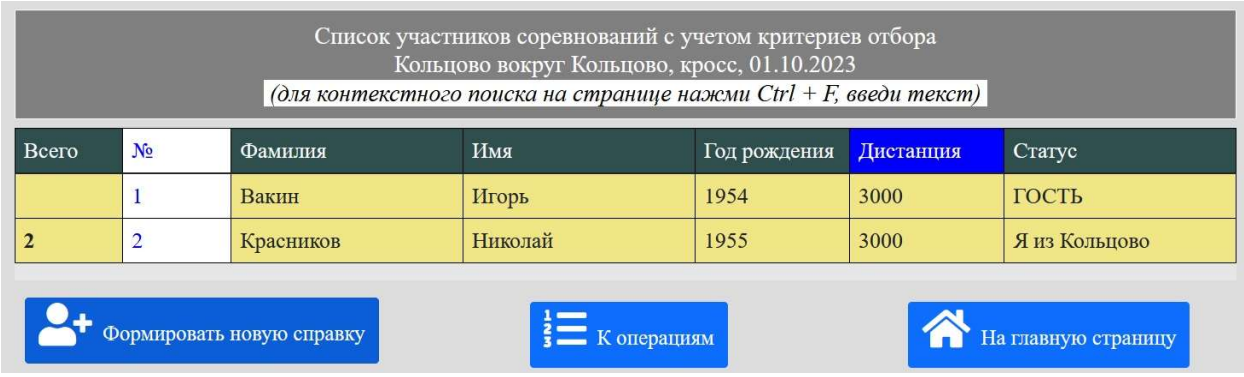

2.4. Пункт меню «Отмена заявки на участие в соревнованиях»

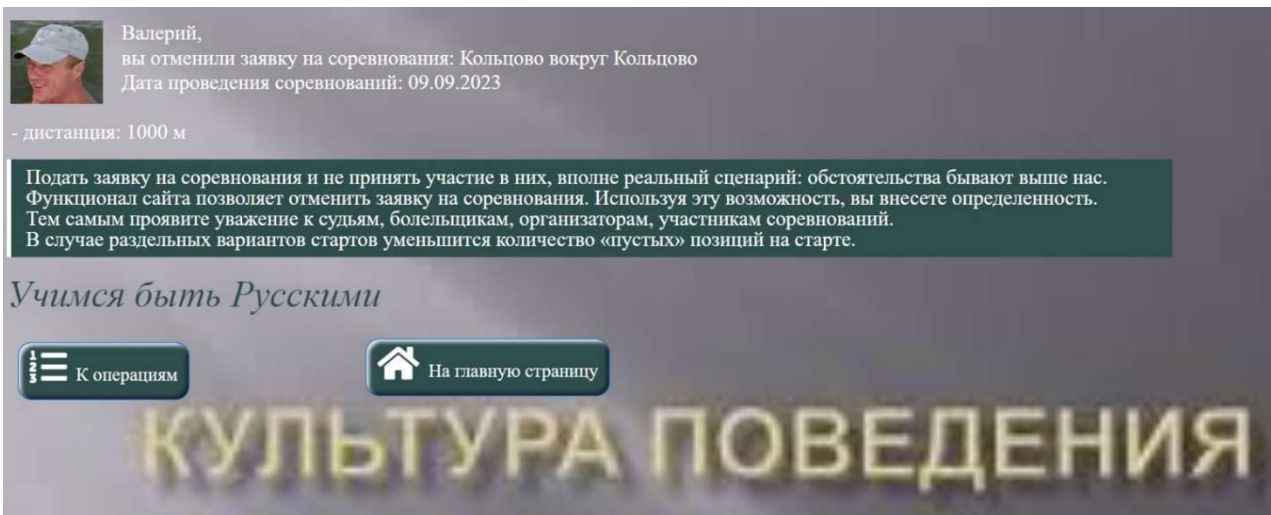

## 3. АРМ

Реализация Автоматизированного Рабочего Места для обслуживания соревнований по циклическим видам спорта придаёт данному проекту статус самодостаточного.

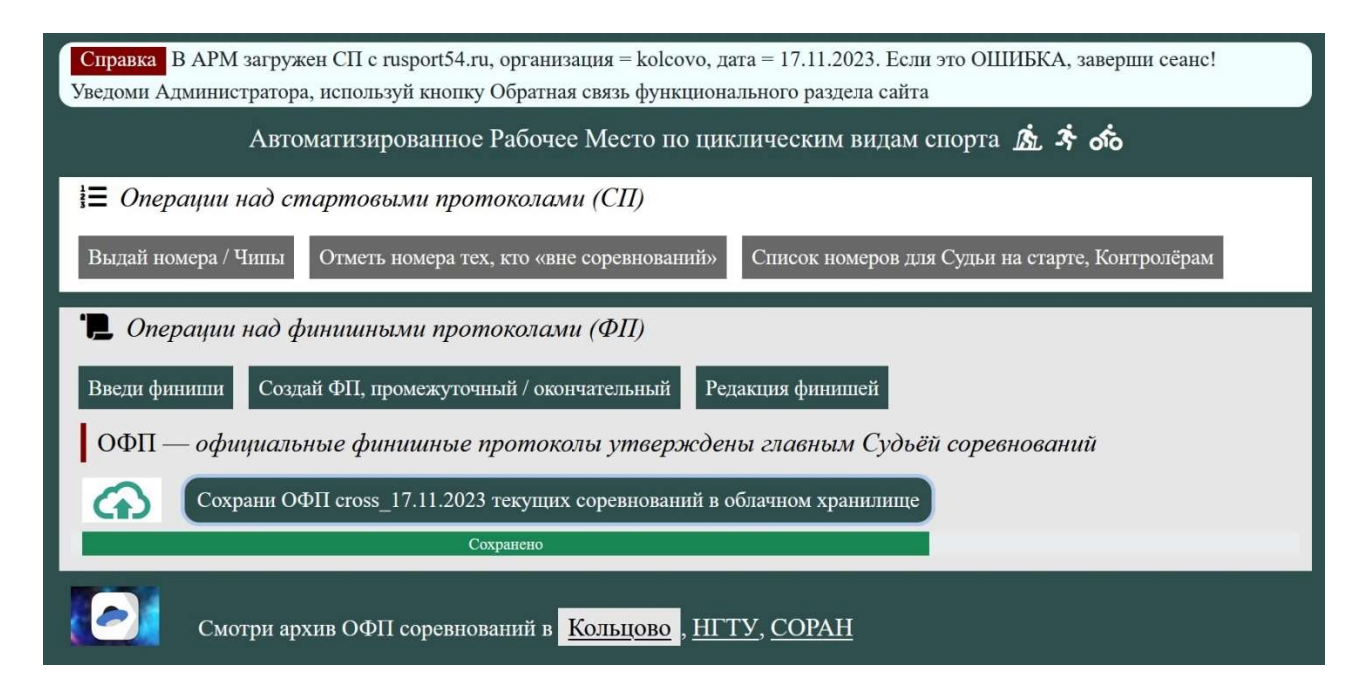

3.1. Пункт меню Отметь номера тех, «кто вне соревнований»

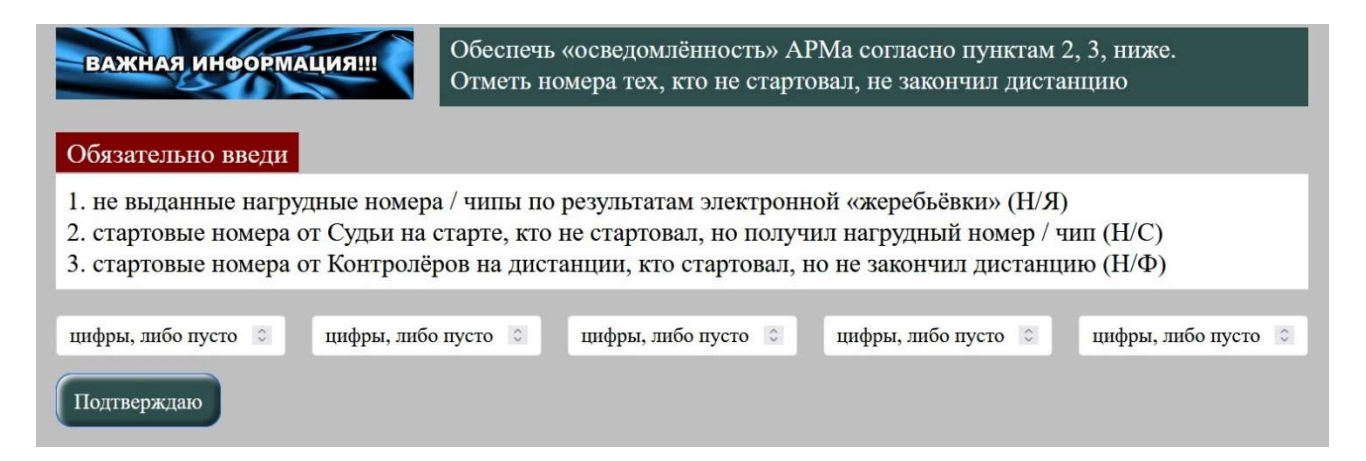

3.2. Пункт меню «Введи финиши»

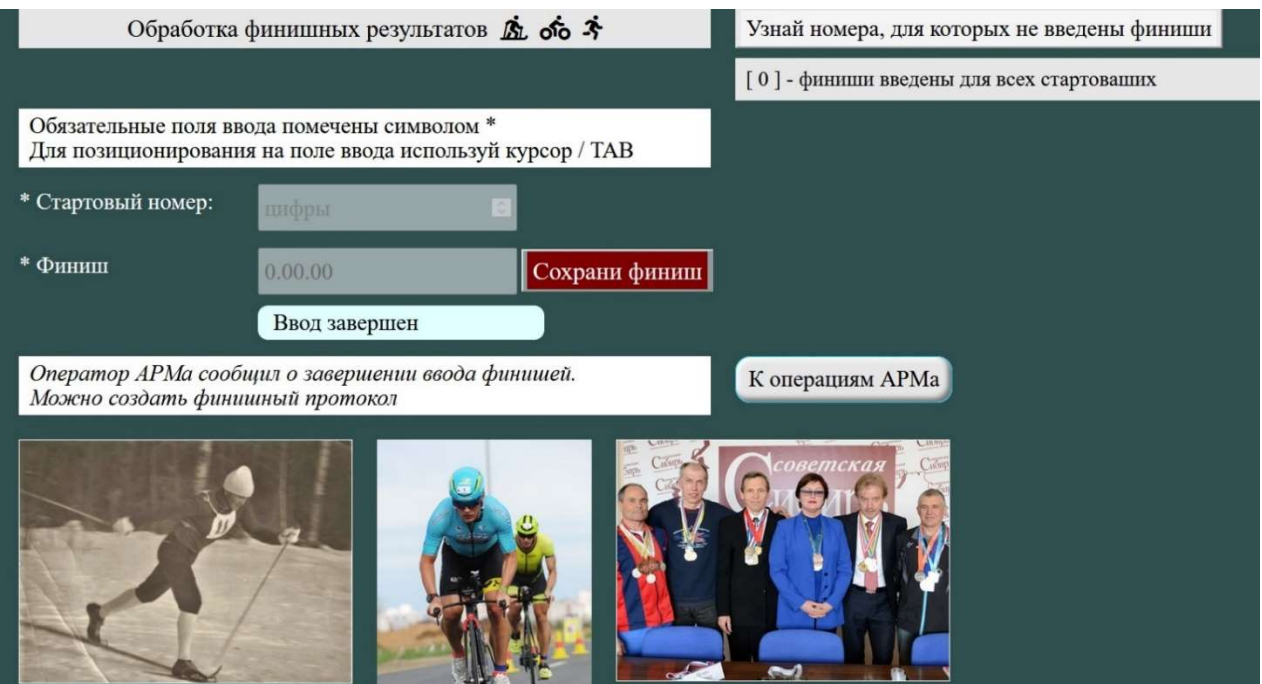

3.3. Пункт меню «Создай ФП, промежуточный / окончательный»

1. В ФП отражены дистанции, которые определены ПОЛОЖЕНИЕМ о соревнованиях. Дистанции могут быть изменены по решению организаторов соревнований. Обстоятельства бывают выше нас 2. ФП показаны для предварительного просмотра, что позволит принять решение о сохранении их в облачном хранилище, как официальных. Основание - решение главного судьи соревнований

> Финишные протоколы, окончательные Кольцово вокруг Кольцово, дата 09.11.2023 (для контекстного поиска на странице нажми Ctrl + F, введи текст)

#### Заявок на соревнования от ЖЕНЩИН не было

### МУЖЧИНЫ, дистанция 3000 м

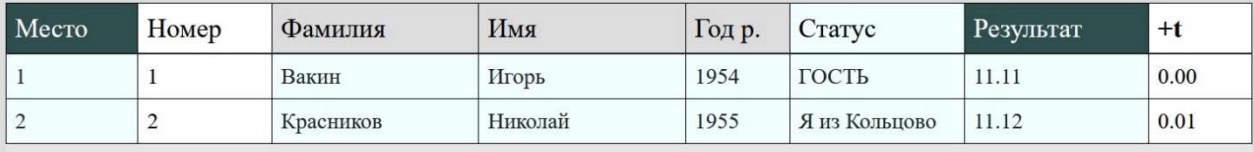

К операциям АРМа

3.4. Контроль введённых финишных результатов запускается при создании финишных протоколов соревнований

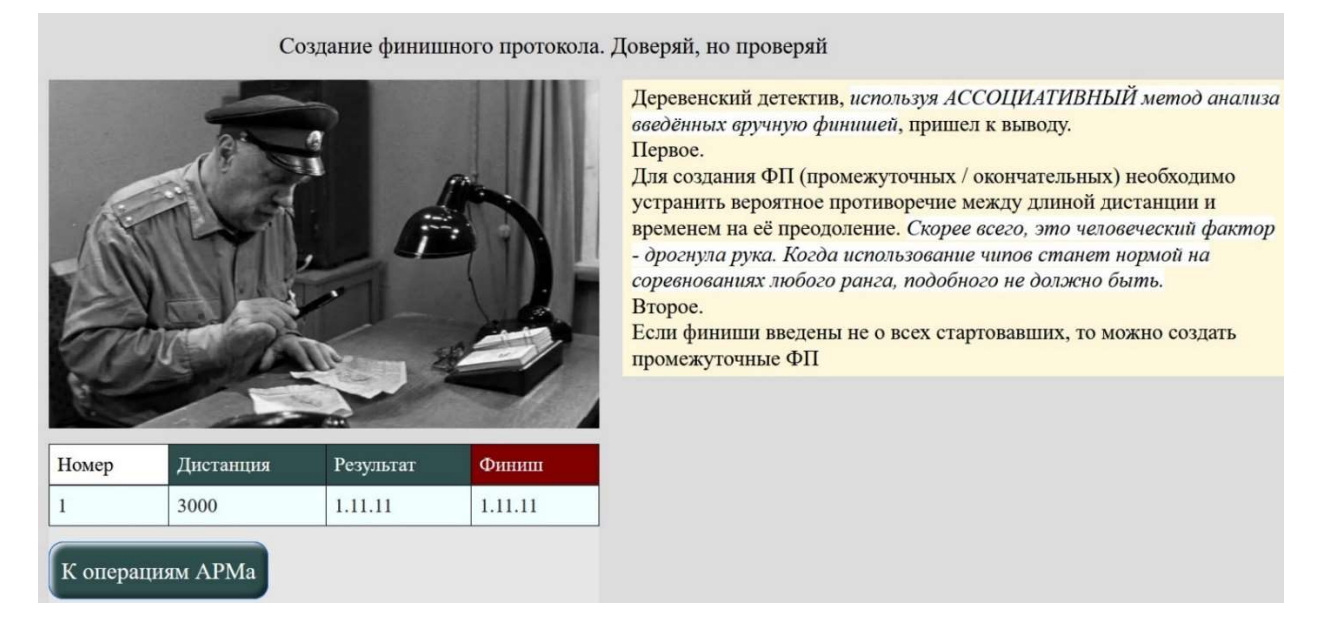

Этот слайд показывает, что участнику соревнований под номером 1, дистанция 3000 метров введен результат 1 час, 11 минут, 11 секунд. Исправление этой возможной коллизии ручного ввода финишей осуществляется через пункт «Редакция финишей»

# БЛАГОДАРНОСТИ

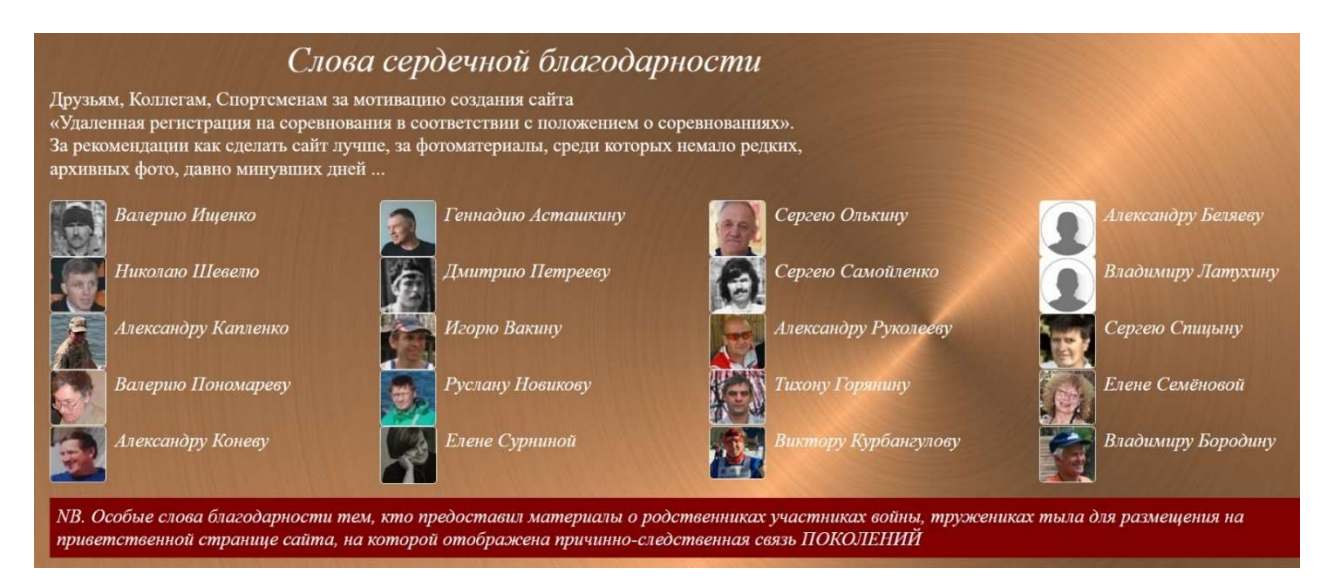

Приветственная страница сайта отражает преемственность поколений. Здесь размещены фото участников ВОВ, тружеников тыла и тех, кто чтит их память.

Гордиться славою своих предков не только можно, но и должно, Не уважать оной есть постыдное малодушие. Александр Сергеевич Пушкин

Только РУССКИЕ позволяют себе такую роскошь – воевать из чувства сострадания, потому, как своих не бросают. Михаил Дмитриевич Скобелев

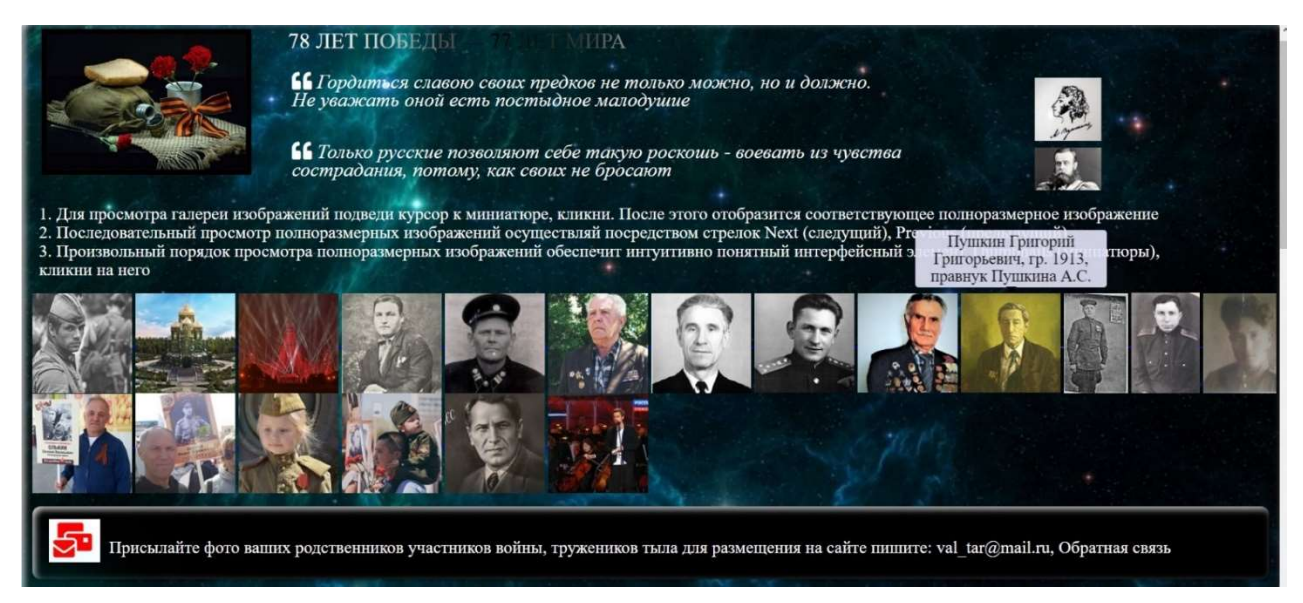

Предложения, пожелания, замечания отправляйте на e-mail: val\_tar@mail.ru, а также используйте кнопку Обратная связь функционального раздела сайта